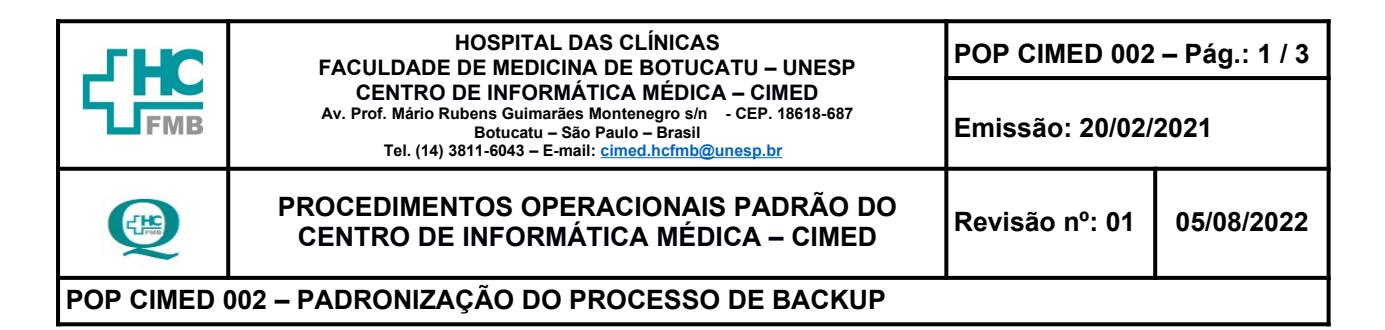

- **1. OBJETIVOS:** Padronizar o processo de execução de backup do CIMED-HC.
- **2. ABRANGÊNCIA:** CIMED-HC.
- **3. MATERIAIS E MÉTODOS:** Servidor, estação de trabalho, unidade de backup e fita LTO 4, cofre antichamas.

#### **4. PROCEDIMENTOS:**

- **1.** Acessar o servidor de backup com as credenciais fornecidas pelo Núcleo de Padronização, Auditoria e Segurança Interna (NPASI);
- **2.** Verificar no servidor de backup, através dos logs, se o backup do dia anterior foi realizado com sucesso;
- **3.** Armazenar a mídia no cofre corta fogo, ou;
- **4.** Verificar a origem do problema, promover ações de correções, constatar se a fita de backup está íntegra;
- **5.** Fazer o descarte da fita seguindo o POP 03 do CIMED-HCFMB, se necessário;
- **6.** Selecionar a mídia, de acordo com o dia, e aguardar próximo backup agendado

#### **5. OBSERVAÇÃO:**

- **1.** O servidor de backup inicia o backup no horário agendado e verifica os arquivos e seus respectivos destinos. Após isso ele grava o backup físico e lógico em uma storage externa e em seguida grava na fita magnética. As atribuições das responsabilidades do backup e demais informações fazem parte do documento: PRAS CIMED 001 – Protocolo de Cópia de Segurança e Restauração de Dados do Hospital das Clínicas da Faculdade de Medicina de Botucatu – HCFMB.
- **2.** Os backups são executados diariamente, de acordo com o registro de controle de backup no caminho: \\172.20.100.2\rede\DI\CIMED\Documentos\Documentação Rotinas de Backup\ Rotina de Backup.xls

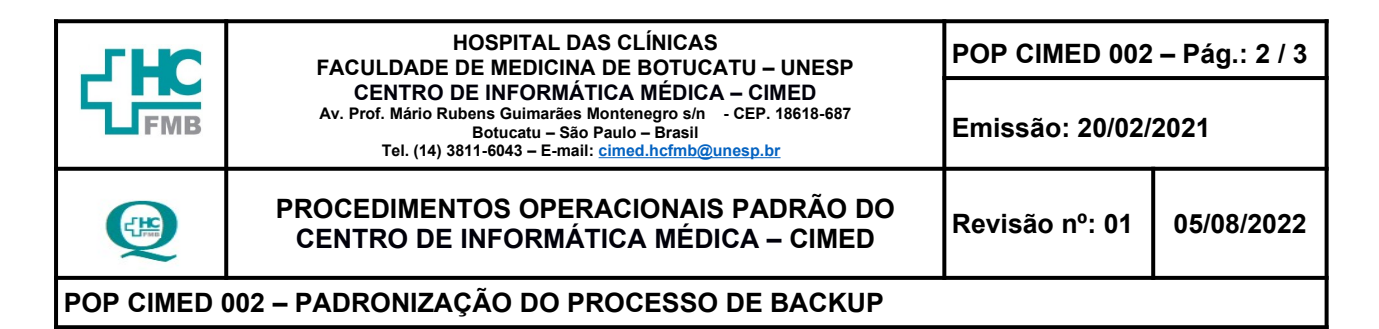

### **6. AUTORES**

- **6.1. Autores / Colaboradores** Ricardo Aparecido Lopes e Rodrigo Franco Zambom.
- **6.2. Revisores:** Ricardo Aparecido Lopes e Rodrigo Franco Zambom.

## **7. REFERÊNCIAS BIBLIOG RÁFICAS:** Não se aplica.

# **8. TERMO DE AUTORIZAÇÃO DE DIVULGAÇÃO ELETRÔNICA E APROVAÇÃO DE DOCUMENTO**

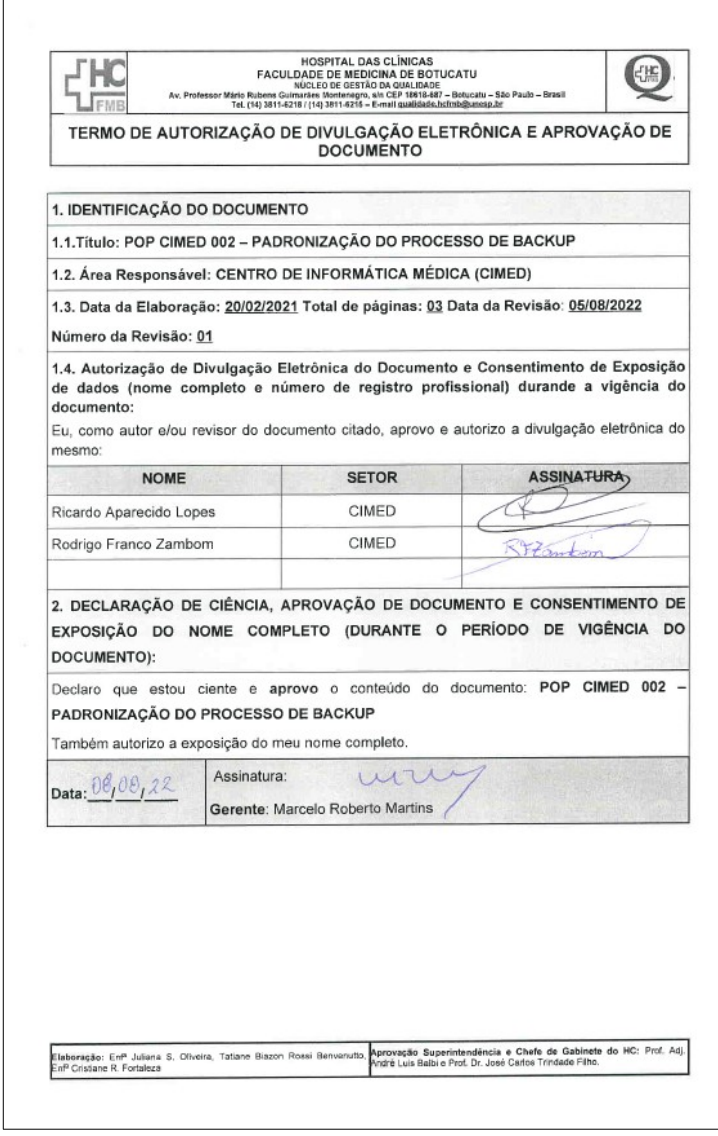

**Aprovação da Gerência de Tecnologia da Informação:** Marcelo Roberto Martins **Assessoria Núcleo de Gestão da Qualidade – Gestão 2022**

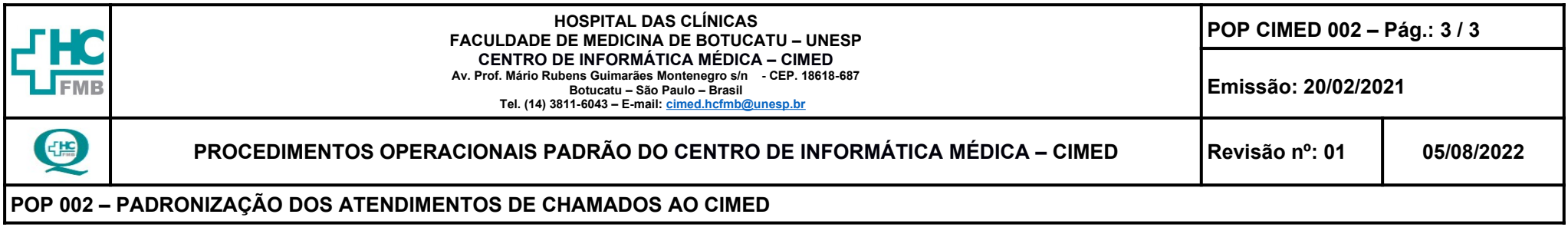

# **9 – ANEXOS**

**9.1. Anexo 1 – Diagrama de Atividades**

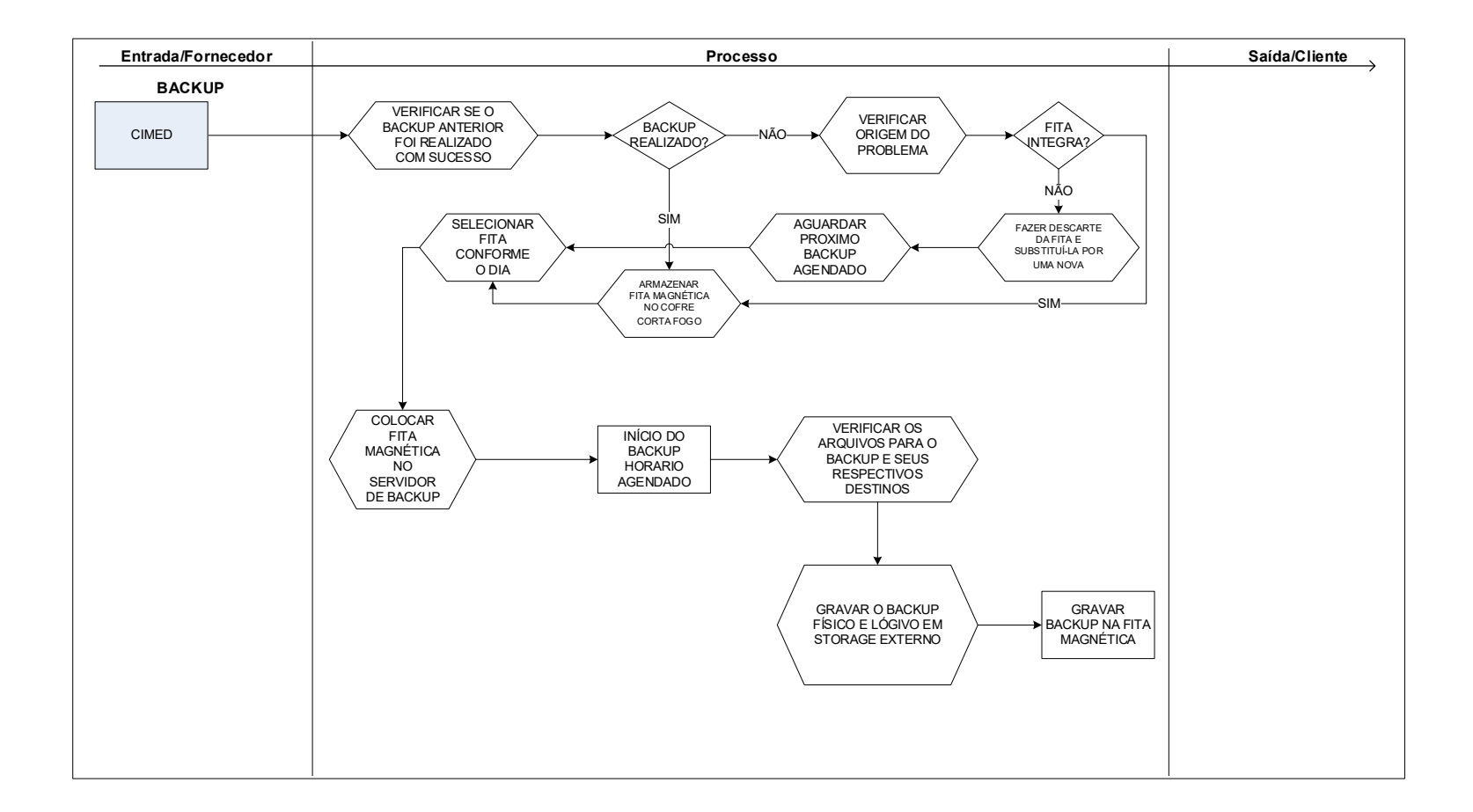